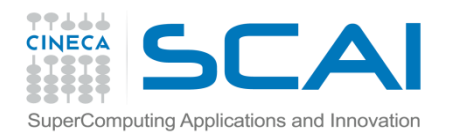

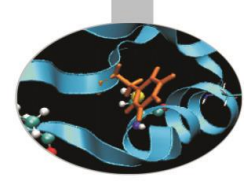

# Sintassi I Parte

P. Dagna, *CINECA*

*2017*

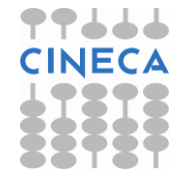

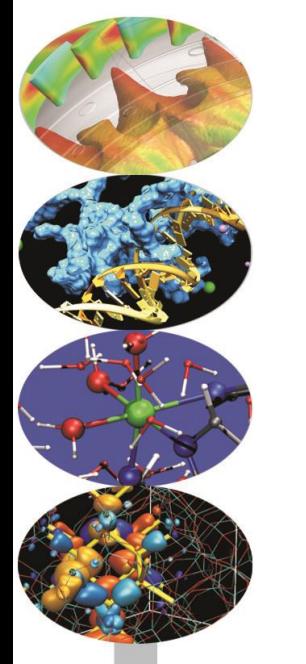

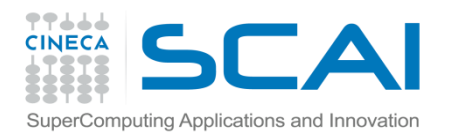

# Indice

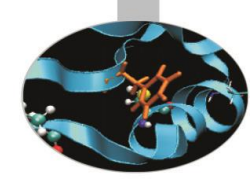

- **Ciao Mondo!**
- **Tipi di dato**
- **Limiti**
- **Variabili e costanti**
- **Operatori**
- **Espressioni miste**
- **Conversione di tipo**
- **L'operatore condizionale ternario**
- **Input ed output da standard device**

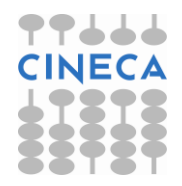

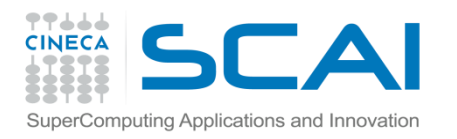

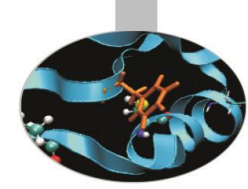

• Introduciamo i concetti di base del C attraverso un semplice programma:

```
/* file ciao mondo.c */#include <stdio.h>
int main(){
         printf("Ciao Mondo! \n");
   return 0;
}
```
• Il programma produce la stampa su video del messaggio: Ciao Mondo!

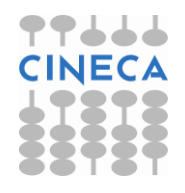

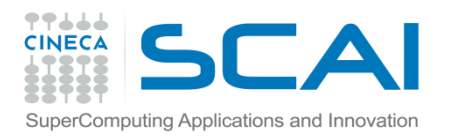

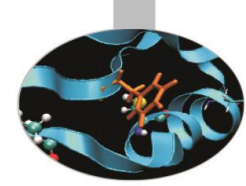

- Le istruzioni precedute dal simbolo *#* sono rivolte ad un componente software chiamato preprocessore, che interviene sul programma prima della compilazione.
- L'istruzione *#include*, in particolare, consente di inserire un file in quello da compilare.
- Molte funzionalità sono disponibili tramite una libreria di funzioni il cui contenuto è definito dallo Standard del linguaggio.
- Per utilizzare tali funzioni il compilatore ha necessità di conoscerne il prototipo, dove sono definiti gli argomenti ed il tipo ritornato.

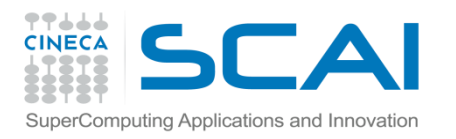

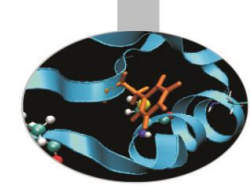

- Le informazioni sulle funzioni sono contenute negli header files.
- Gli header files sono raggruppati per categorie, devono essere inseriti nel codice sorgente prima di utilizzare una particolare funzione la cui definizione è contenuta al loro interno.
- Quindi incontriamo il cuore del programma, ovvero la funzione *main( )*, che contiene le istruzioni principali del codice. Da qui è anche possibile chiamare altre funzioni, definite eventualmente in file differenti.

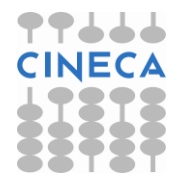

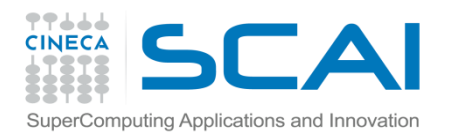

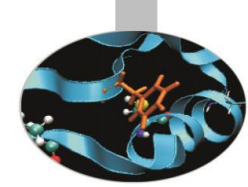

- Il corpo della funzione è compreso tra le due graffe: costituisce, cioè, un cosiddetto *blocco* ovvero una collezione di *statement.*
- Per *statement* intendiamo ogni porzione di codice che termina con un *;* vedi, ad esempio:

```
printf("Ciao Mondo!");
```
Lo *statement* è, di fatto, l'unità fondamentale di un codice in C/C++.

• A differenza degli statement, i blocchi non devono mai terminare con il *;* , salvo nella definizione di una *struct.*

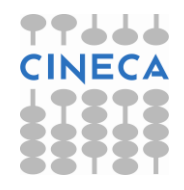

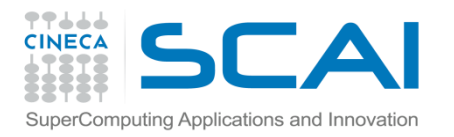

}

# I commenti

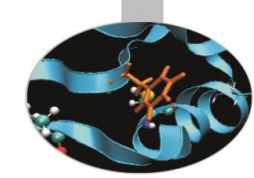

Per commentare una o più linee di codice si adottano in C i simboli di apertura */\** e chiusura *\*/* di commento:

/\* file circonferenza.c \*/ double circonferenza(int raggio, double due\_pi){ **/\* const double pi\_greco=3.14; if(raggio <=0) exit; double circ=raggio\*2\*pi; Attenzione: parte vecchia del programma, non piu' necessaria \*/** 

...

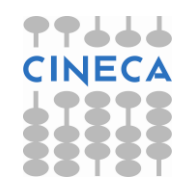

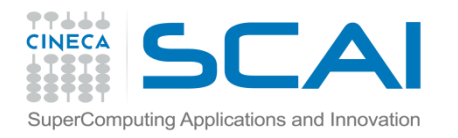

# I commenti

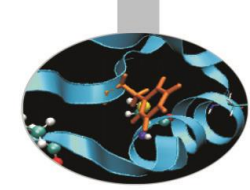

A partire dallo standard c99 è inoltre possibile inserire un commento su una linea utilizzando il simbolo *//*:

#### const double pi=3.14159; **// valore del pi greco**

Per commentare più linee di codice è invece più comodo usare la sintassi: */\** …*\*/* ereditata dal C.

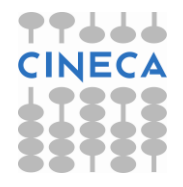

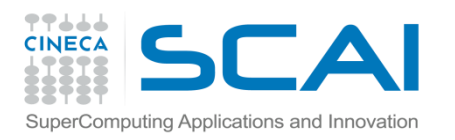

# I tipi

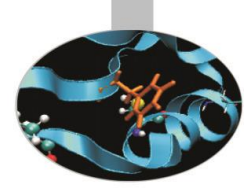

- I *tipi* in C/C++ determinano l'insieme delle operazioni che possono essere eseguite sulle variabili e su ogni altra entità del linguaggio, come le funzioni (strong type checking).
- Ogni variabile (entità) deve essere associata ad un tipo noto al compilatore.
- Esistono tre categorie distinte di tipi:
	- tipi predefiniti o fondamentali;
	- tipi costruiti sui fondamentali (es.: puntatori, array, reference);
	- tipi definiti dall'utente (es.: strutture).

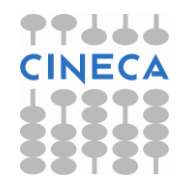

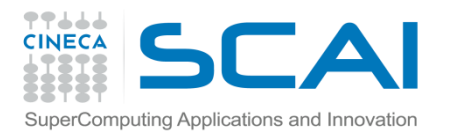

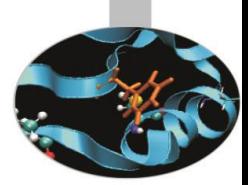

# I tipi predefiniti in C

## Il C mette a disposizione i seguenti tipi fondamentali:

- char (unsigned, signed);
- int (signed, unsigned, short, long);
- float;
- double (long);
- void.

## Usando lo specificatore da solo il tipo int è assunto di default:

- unsigned int i;  $\frac{1}{1}$  // int è esplicitato
- unsigned i; // int implicitamente assunto

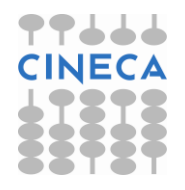

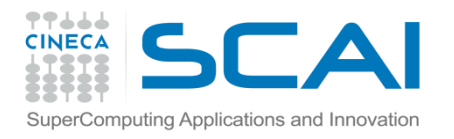

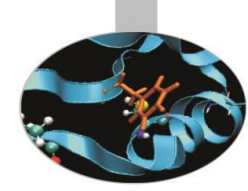

# I tipi predefiniti in C

Con il C99 è stato introdotto il tipo long long, il tipo complex ed il tipo bool.

– Occorre includere l'header **complex.h**

– Si possono estrarre parte reale ed immaginaria con le funzioni **creal(complex)** e **cimag(complex)**

– Per utilizzare il tipo bool occorre includere l'header **stdbool.h**

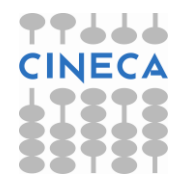

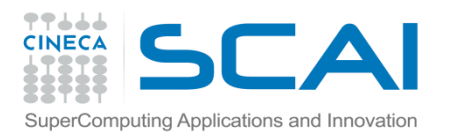

# Dimensione dei tipi

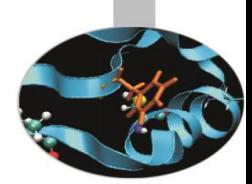

- La dimensione dei tipi è espressa in byte ed il suo valore è accessibile tramite l'operatore *sizeof()*.
- In generale abbiamo che:

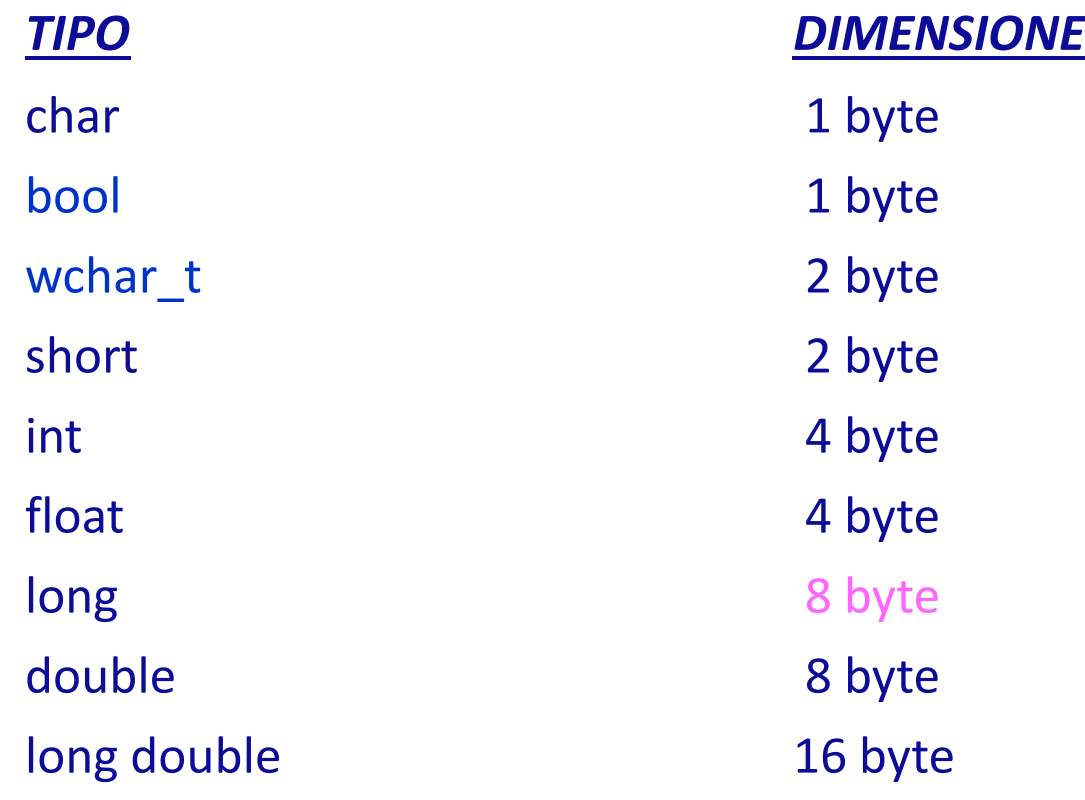

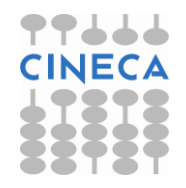

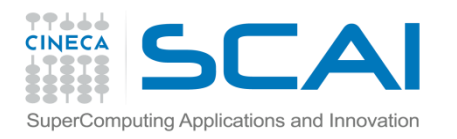

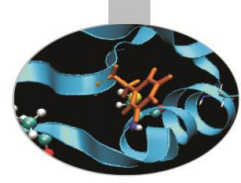

La dimensione di un char è uguale ad 1 byte ed è presa come unità di misura.

Valgono, inoltre, le seguenti regole tra tipi "compatibili": sizeof(char) <= sizeof(short) <= sizeof(int) <= sizeof(long); sizeof(char) <= sizeof(wchar\_t) <= sizeof(long); sizeof(bool) <= sizeof(long); sizeof(float) <= sizeof(double) <= sizeof(long double).

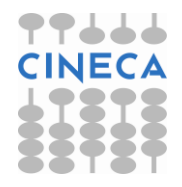

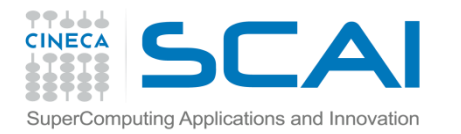

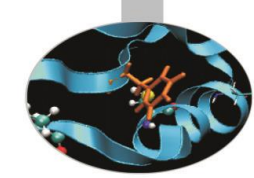

# Limiti numerici <limits.h>

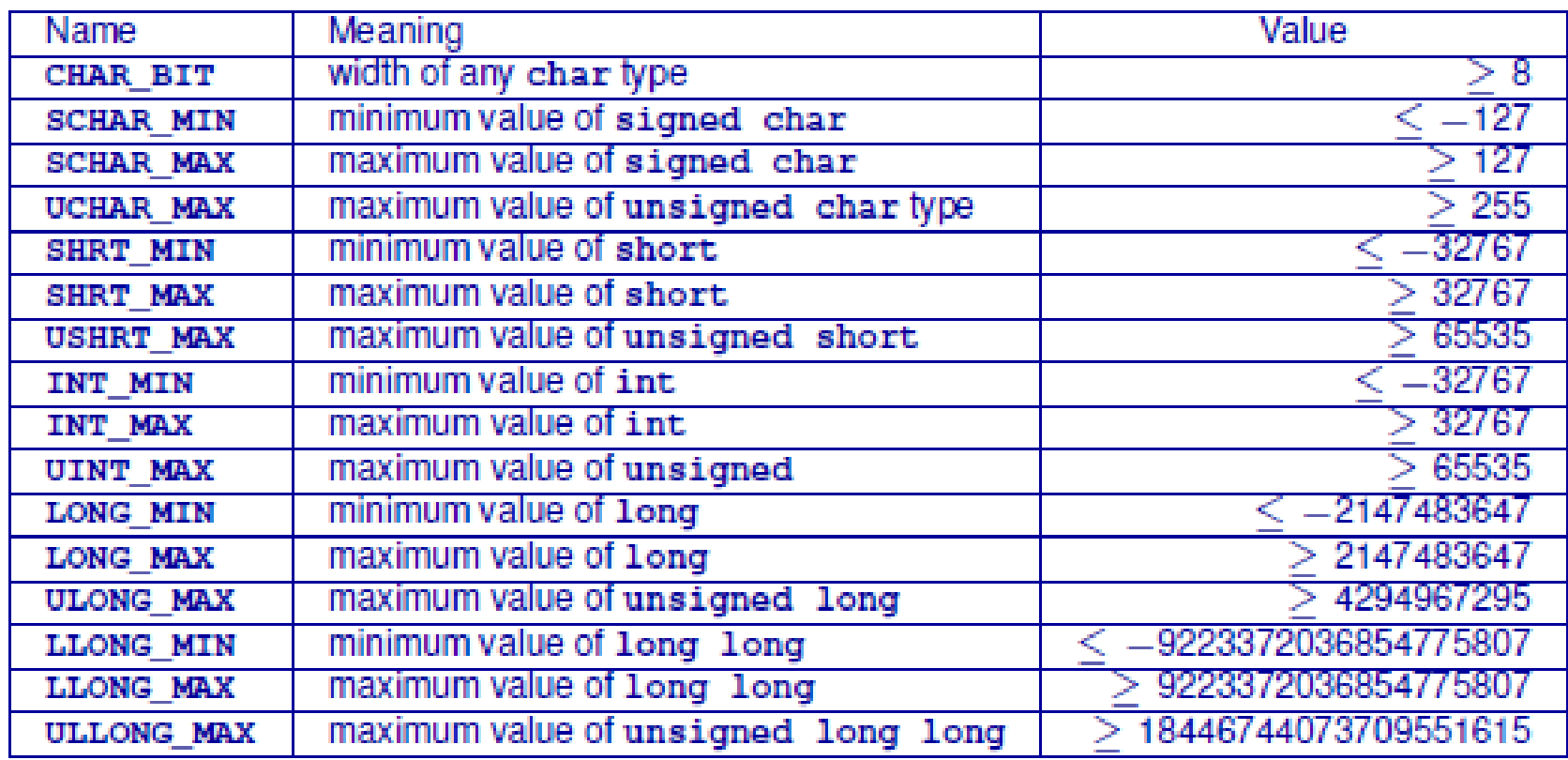

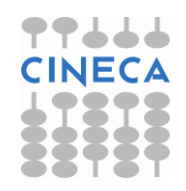

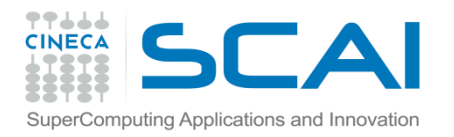

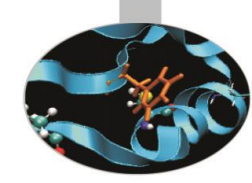

# Limiti numerici <float.h>

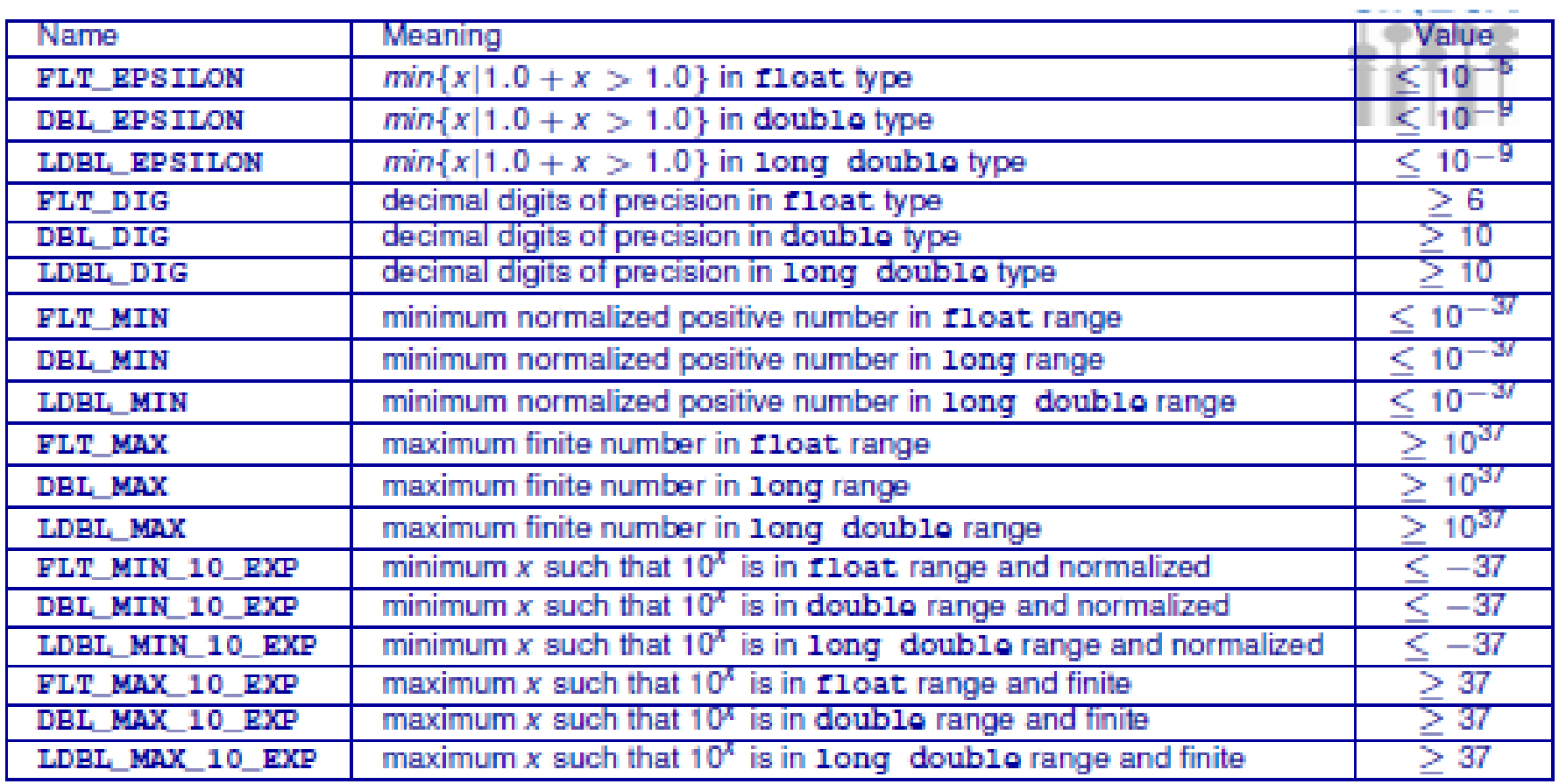

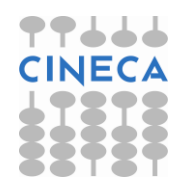

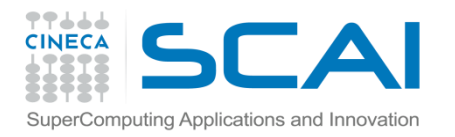

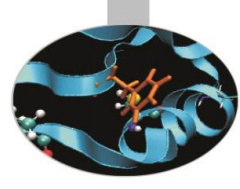

# Limiti numerici

#### **Esempio**

```
#include <stdio.h>
#include <limits.h>
#include <float.h>
int main() {
   printf("Integer types: \n");
   printf(''\n'');
   printf("Type \tSize \tMinimum \tMaximum\n");
   printf("Short \t%-5d\t%-hd\t%hd\n",sizeof(short),SHRT_MIN,SHRT_MAX);
   printf("int \t\t k^3-5d\t^3-d\t^3-d\n^n, sizeof(int), INT_MIN, INT_MAX);
   printf("Long \t%-5d\t%-ld\t%-ld\n", sizeof(long), LONG MIN, LONG MAX);
   printf("Maximum values for unsigned int types:\n");
   printf("Type \text{Maximum value}\n");
   printf("Unsigned short \t%-hu\n",USHRT_MAX);
   printf("Unsigned int \t\t k^*-u\n",UINT MAX);
   printf("Unsigned long \t%-lu\n", ULONG MAX);
   printf("Unsigned long long\t%-llu\n", ULLONG MAX);
   print(f("\n');
```
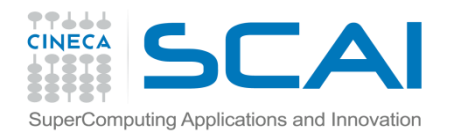

}

# Limiti numerici

```
printf("Floating-point types: \n");
printf("Type \tSize \tMinimum \tMaximum\n");
printf("float \t%-5d\t%-G\t%-G\n",sizeof(float),FLT_MIN,FLT_MAX);
printf("double \t%-5d\t%-lG\t%-lG\n", sizeof(double), DBL MIN, DBL MAX);
printf("long double\t%-5d\t%-llG\t%-llG\n", sizeof(long double), LDBL MIN,
                                                              LDBL_MAX);
```

```
printf("n");
printf("Type \tSignificant digits\n");
printf("float \t%d\n", FLT_DIG);
printf("double \t%d\n",DBL DIG);
printf("long double \t%d\n", LDBL_DIG);
printf(''\n'');
```
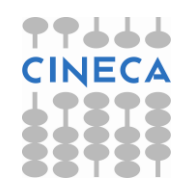

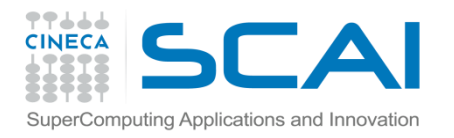

# Gestione Inf - NaN

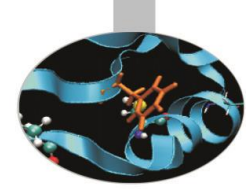

**A partire dal c99 il linguaggio mette a disposizione le macro "NAN" e "INFINITY" ed alcune funzioni di utilità per l'individuazione e la gestione delle eccezioni numeriche:**

- **isfinite()** Ritorna true se il valore dell'argomento della funzione è finito
- **isinf()** Ritorna true se il valore dell'argomento della funzione è infinito
- **isnan()** Ritorna true se il valore dell'argomento della funzione è un NaN

```
#include <stdio.h>
#include <limits.h>
#include <math.h>
int main(int argc, char *argv[]){
float a=12.0;
  if (isfinite(a/10)) printf ("Finite value \langle n'' \rangle;
  if (isinf(a/0)) printf ("Inf \n\ranglen");
   if (isnan(sqrt(-a))) printf ("NaN \n");
return 0; }
```
#### • output:

Finite value Inf NaN**.**

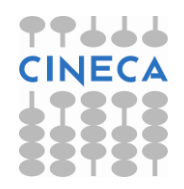

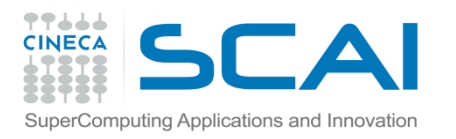

# Nota: dichiarazioni, definizioni & Co

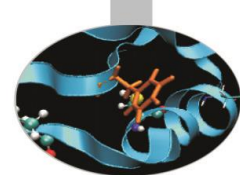

- Dichiarazione: associa una variabile ad un tipo di dato
- $\triangleright$  Definizione: indica come una variabile viene costruita
- $\triangleright$  Istanza: momento di costituzione della variabile; per le variabili di tipo builtin questo coincide con la definizione
- Inizializzazione: definizione + valore associato
- Assegnamento: nuovo valore per una variabile già definita

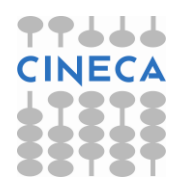

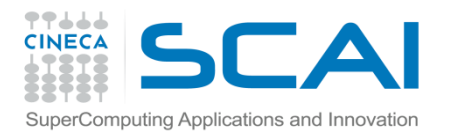

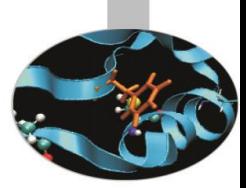

# Variabili e costanti

• La dichiarazione ed eventuale inizializzazione di una variabile richiede la seguente notazione:

*tipo nome\_variabile1(=valore1), nome\_variabile2(=valore2);*

int x,y; // dichiarazione double z=4.5; // inizializzazione

• Per inizializzare una costante è necessario usare l'istruzione *const*: const double pi greco=3.14159;

in questo modo il valore di pi\_greco non potrà più essere modificato nel resto del programma.

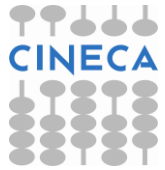

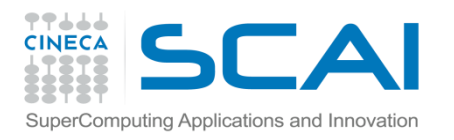

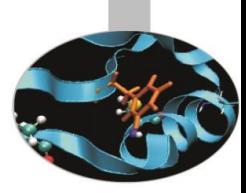

# Variabili e costanti

- Le variabili devono avere nomi o identificativi validi, ovvero che rispettano le regole previste dallo standard del linguaggio quali:
	- I caratteri ammessi sono: **a-z, A-Z, 0-9, \_**
	- Il primo carattere non può essere un numero
	- (per esempio **x1 è ammesso, 1x no)**
	- L'estensione massima di una variabile non dovrebbe superare i 31 caratteri
- Il linguaggio è case-sensitive: **var1 non è uguale a VAr1 !**
- Una convenzione comune: evitare di dichiarare variabili scritte solo con lettere maiuscole

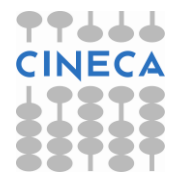

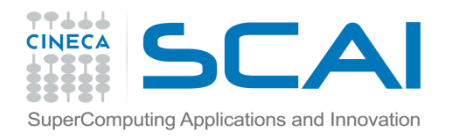

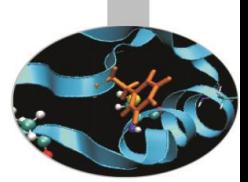

# Gli operatori aritmetici

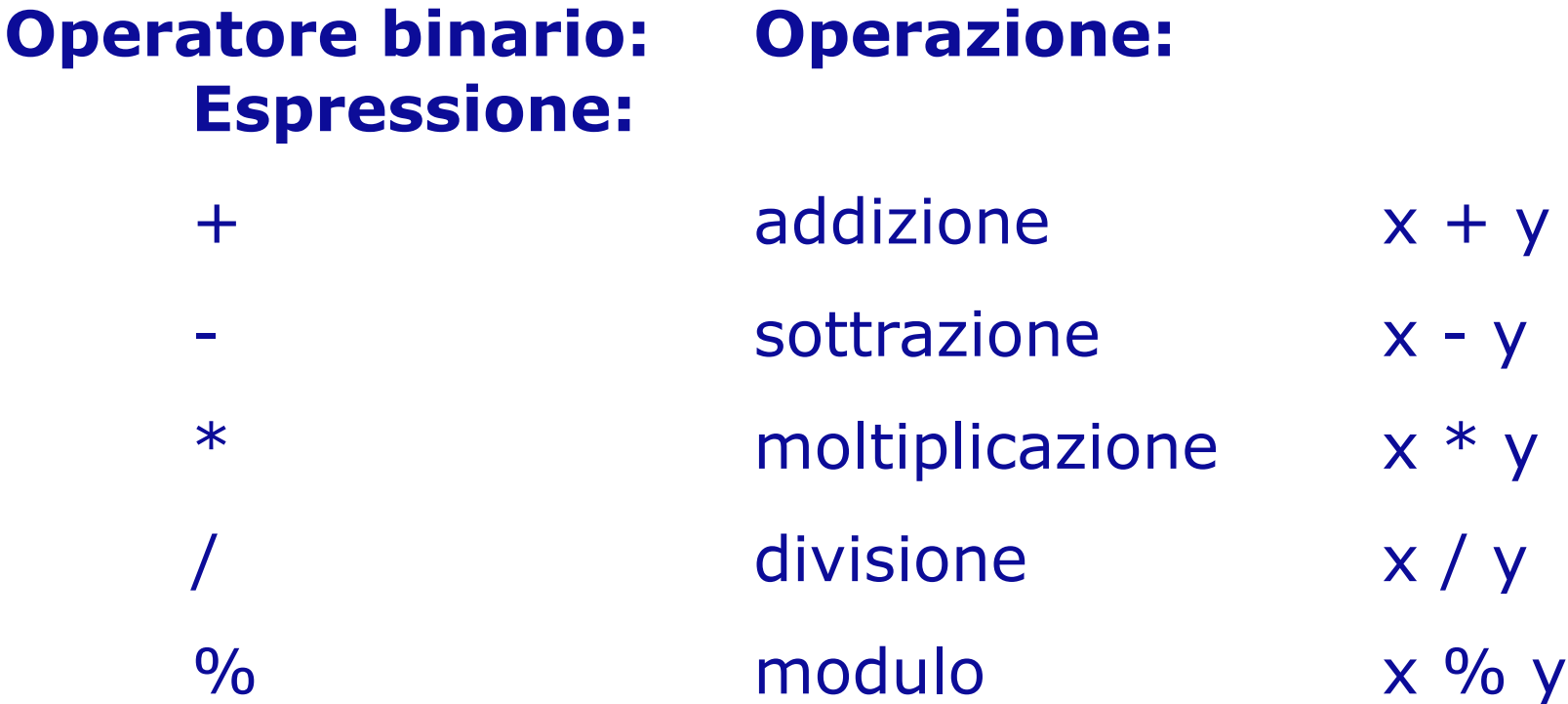

N.B.: l'operazione di modulo restituisce il resto della divisione.

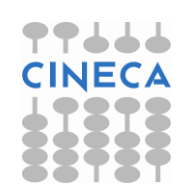

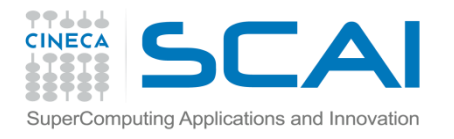

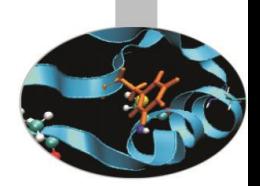

# Gli operatori aritmetici

#### **Operatore unario: Operazione: Espressione:**

- 
- 
- 
- -
	-

- ++ (prefisso) incremento di 1
- ++ (postfisso) incremento di 1 x++
- -- (prefisso) decremento di 1 -- x
- -- (postfisso) decremento di 1 x--
	- + segno positivo z = + x / y
	- cambio di segno z = x / y

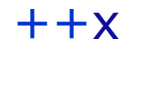

- 
- 
- 
- 
- 

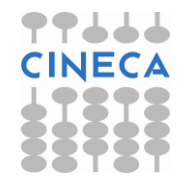

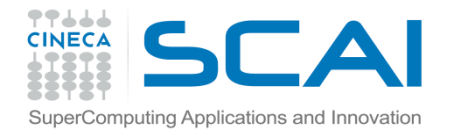

esempio:

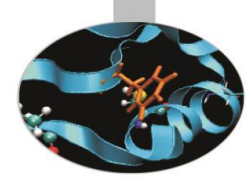

# Gli operatori aritmetici

## int  $x, b = 3;$

 $x = +b$ ;  $/$  inizialmente b viene incrementato a 4 e quindi ad x è assegnato il valore di b, 4 \*/

se invece avessimo:

 $x = b++;$  /\* inizialmente ad x viene assegnato il valore di b, cioè 3, quindi b è incrementato a 4 \*/

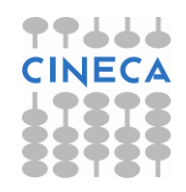

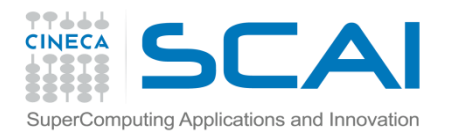

# Gli operatori relazionali

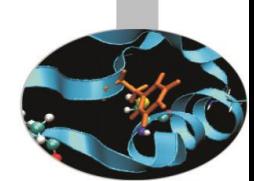

Gli operatori relazionale e logici ritornano valori bool. Se si usa lo standard c89 dove il tipo bool non è definito, vengono restituiti interi con la seguente convenzione: qualunque valore non-nullo è considerato vero, lo zero è considerato falso.

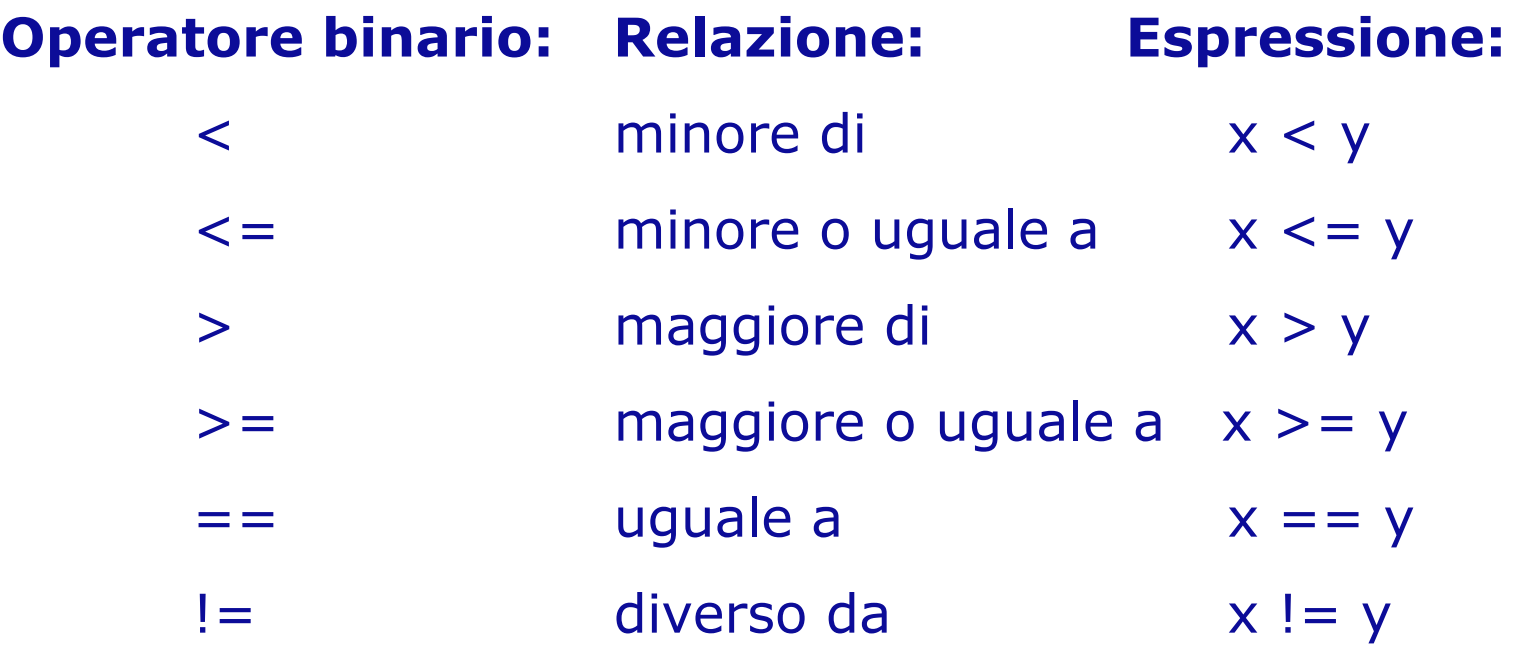

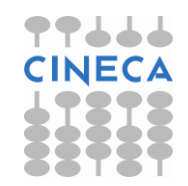

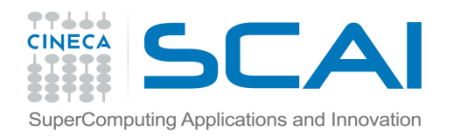

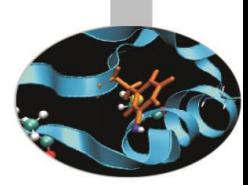

# Gli operatori logici

# **Operatore binario: Operazione: Espressione:**

 $\begin{array}{|c|c|c|c|c|c|}\n\hline \end{array}$  OR  $(x < 3)$   $|(x > 7)$ 

# $&8&$  (x>=2)  $&8&$  (x<5)

## **Operatore unario: Operazione: Espressione:**  $!$   $NOT$   $!(x > 5)$

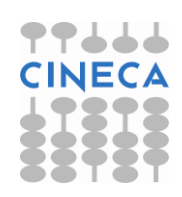

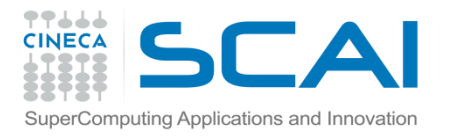

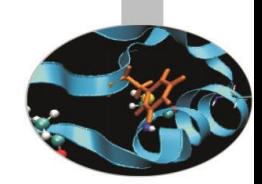

# Gli operatori di assegnamento

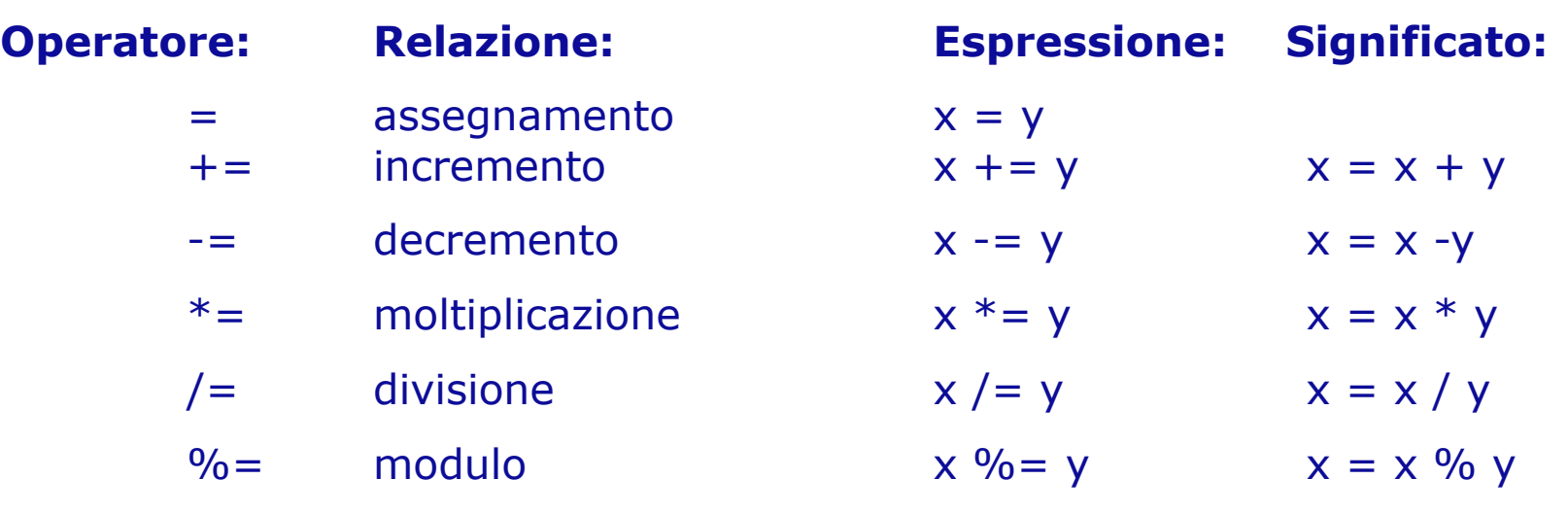

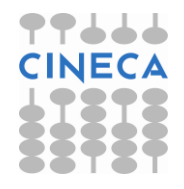

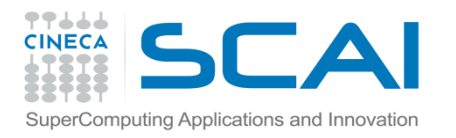

# Gli operatori di assegnamento

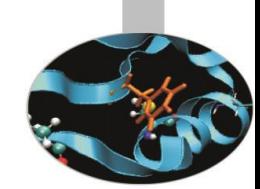

• Un'espressione di assegnamento del tipo *x = 6* associa ad una precisa locazione di memoria occupata dalla variabile x (left value) un determinato valore (right value), in questo caso il numero 6. Alla luce di quanto detto è chiaro che un'espressione come *3 = y* è del tutto priva di significato.

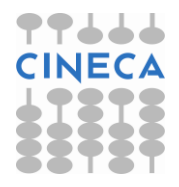

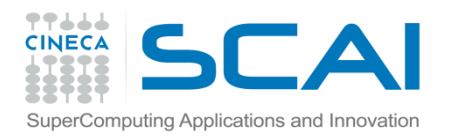

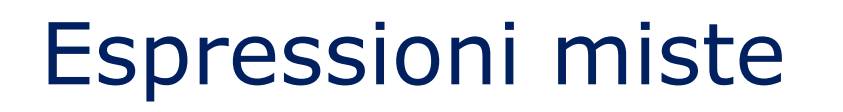

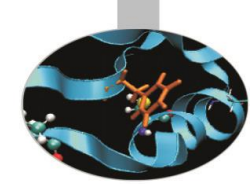

Un'espressione può contenere entità di differenti tipi: in questo caso il compilatore cerca di ricondurle tutte al medesimo tipo che sarà il più grande possibile fra quelli presenti, al fine di limitare la perdita di informazioni.

#### Esempio:

double  $x = 2.04$ :

double  $y = x * 5$ ; /\* 5 è una costante intera che viene promossa a 5.0 cioè a costante double, y assume il valore 10.2 \*/

#### attenzione:

double  $x = 2.04$ ;

int  $y = x * 5$ ; /\* 5 viene ancora promossa a 5.0 per essere moltiplicata per la variabile double x, ma y può assumere solo valori interi, dunque il valore di y è troncato a 10 \*/

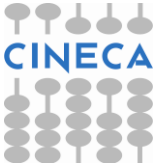

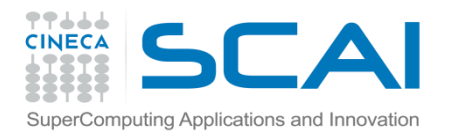

# Conversione automatica di tipo

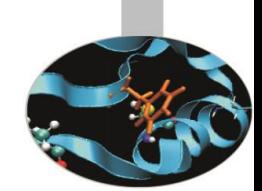

Le conversioni effettuate dal compilatore senza perdita di informazioni possono essere riassunte nella seguente sequenza:

#### char  $\rightarrow$  short  $\rightarrow$  int  $\rightarrow$  long  $\rightarrow$  float  $\rightarrow$ double.

È inoltre possibile la conversione da int a bool: ogni valore intero (anche negativo) diverso da zero viene convertito in *true*; lo zero in *false*.

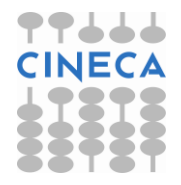

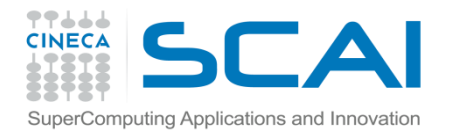

# Conversione forzata di tipo

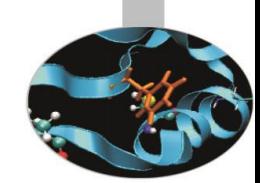

In C e C++ è possibile effettuare la conversione forzata di un tipo di dato tramite un cast:

double d;

 $d =$  (double) 10 / 3;  $\frac{1}{3}$  converte 10 in double prima

d = **(**double**)** (10/3); /\* il risultato dell'operazione

dell'operazione, che viene eseguita in precisione doppia \*/

è un intero, convertito in precisione doppia prima dell'assegnazione \*/

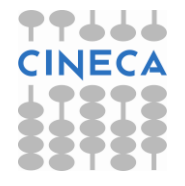

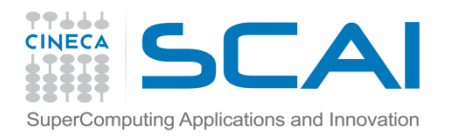

# L'operatore condizionale ternario

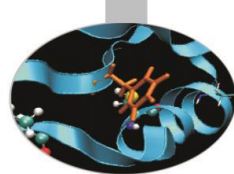

L'operatore ternario *?:* permette di valutare un'espressione condizionale del tipo:

*operando1 ? operando2 : operando3*

dove il primo operando rappresenta la condizione ed il secondo ed il terzo operando sono i valori assunti dall'espressione se la condizione risulta vera o falsa rispettivamente.

Esempio:

int  $x = 2$ , sign;

 $sign = (x < 0)$  ?  $-1$  : 1; // sign assume il valore 1

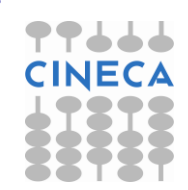

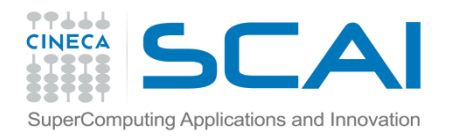

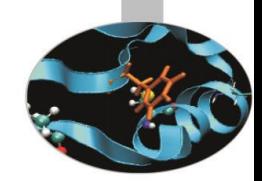

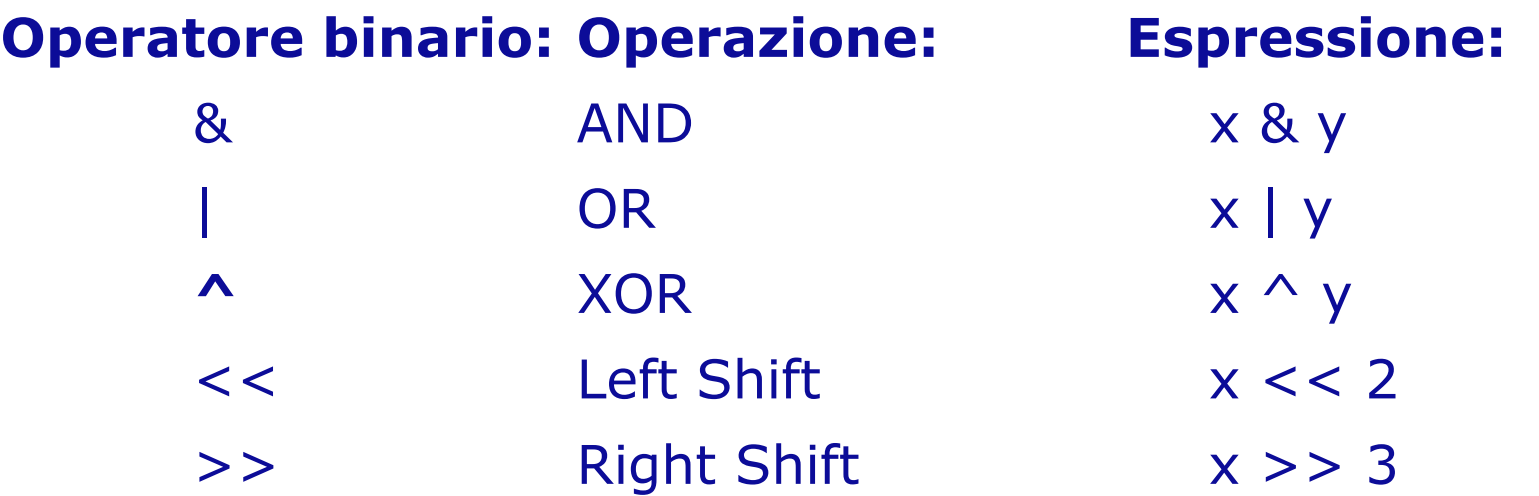

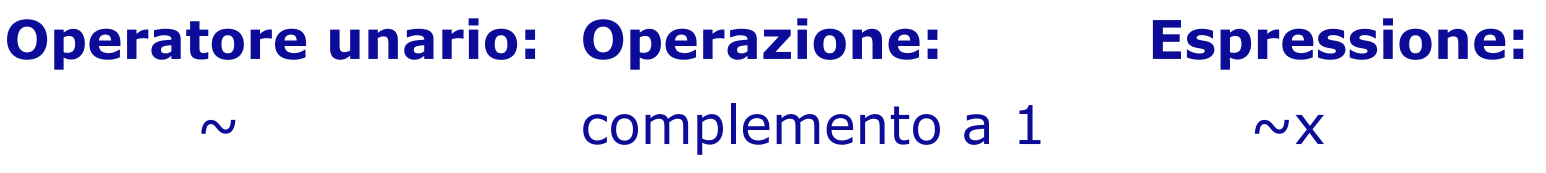

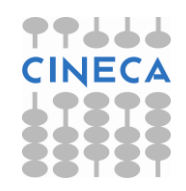

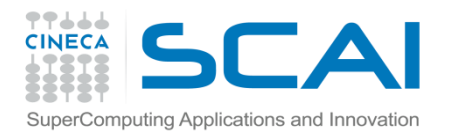

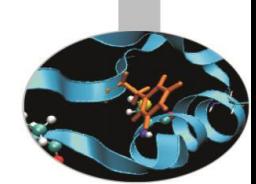

Gli operatori a livello di bit ammettono, come operandi, ogni tipo di variabile intera (int, short, long, signed ed unsigned), insieme con i char. La loro azione si esplicita nella manipolazione diretta delle sequenze di bit in cui possono essere convertiti gli operandi stessi.

L'operazione XOR restituisce 0 se i due operandi sono entrambi uguali ad 1 o a 0; 1, invece, se sono diversi tra loro.

• Il complemento ad uno è conosciuto anche come negazione (NOT).

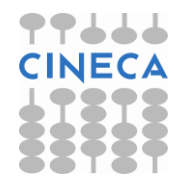

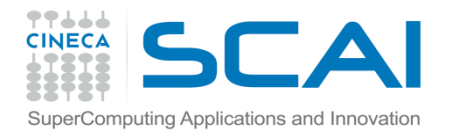

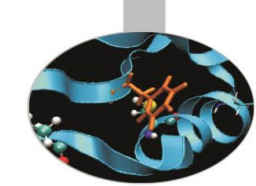

Consideriamo due interi x ed y codificati con 8 bit, il cui bit più significativo (il più a sinistra) rappresenta il segno del numero. Se esso è uguale ad uno il numero è negativo.

```
x=5 ovvero x=00000101;
```

```
y=9 ovvero y=00001001
```
 $~\sim$ x=11111010 ovvero  $~\sim$ x= -6 (ottenuto invertendo i bit di x)

- $x \& y = 00000001 = 1$
- x | y = 00001101 = 11
- $x^{\wedge} y = 00001100 = 10$
- $x \leq 2 = 00010100 = 20$
- $y \gg 2 = 00000010 = 2$

calcolo della forma binaria di –x con la regola del complemento a due:  $-x = x + 1 = 11111010 + 00000001 = 11111011 = -5$ 

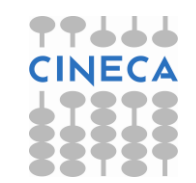

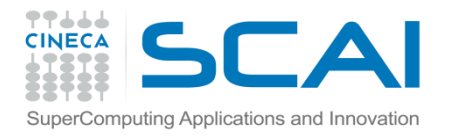

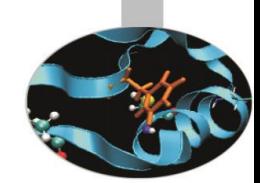

Gli operatori binari a livello di bit possono essere combinati con l'operatore di assegnamento:  $&=$ ,  $|=$ ,  $\wedge=$ ,  $\langle$   $\langle=$   $e \rangle$   $\rangle=$ .

Le regole di precedenza ed associatività fra gli operatori a livello di bit sono le seguenti:

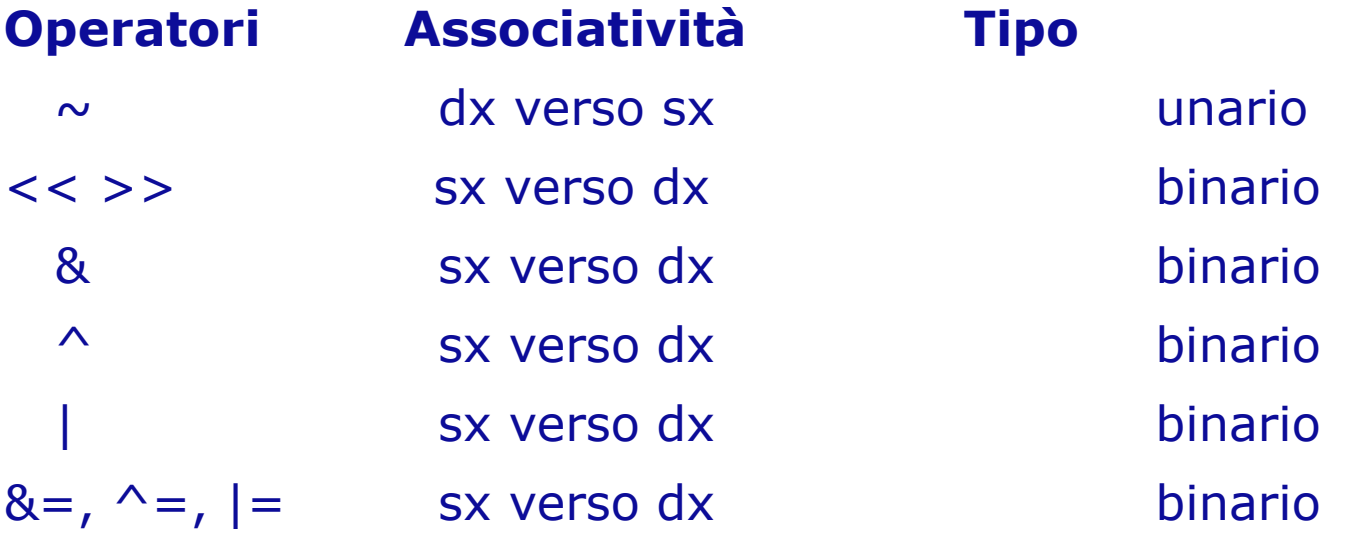

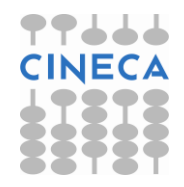

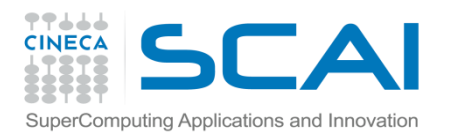

# Input Output

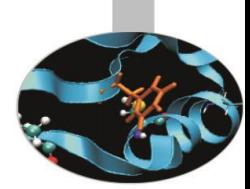

- L'input da tastiera e l'output su video sono gestiti in C da funzioni che richiedono di specificare, tutte le volte che vengono invocate, il formato degli argomenti da leggere o scrivere. In particolare, *printf()* e *scanf()* sono le due funzioni maggiormente utilizzate rispettivamente per le operazioni di output ed input. Il loro utilizzo richiede l'inclusione, all'interno del programma, della libreria *stdio.h* .
- Sintassi:

```
printf("<stringa_di_commento>,%<formato_var>",nome_var);
scanf<sup>("%<formato var>", &nome var);</sup>
```
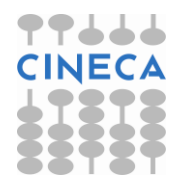

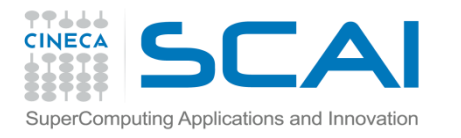

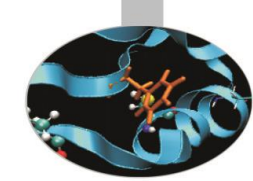

# Stati di formattazione in C

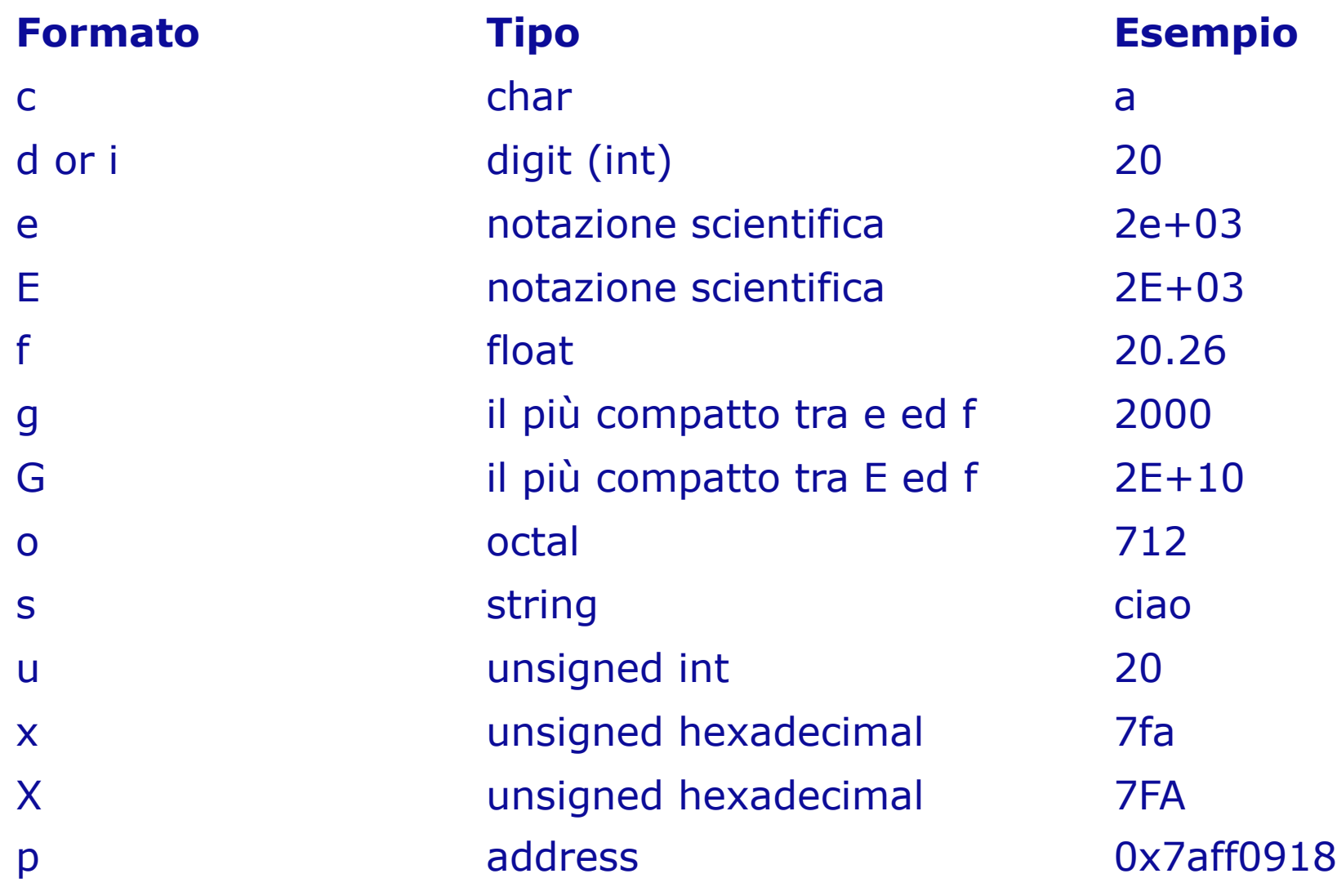

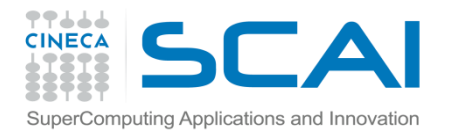

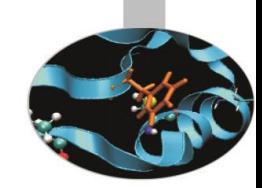

# Stati di formattazione in C

Tra **%** e <formato\_var> si possono inoltre inserire:

- **(segno -)**: giustifica a sinistra;

- **(segno +):** impone la scrittura del segno, positivo o negativo, di una variabile o costante numerica;

- **m.d** : m = numero minimo di cifre della parte intera; d = precisione, ovvero massimo numero di cifre della parte decimale;

- **#**: con i formati o, x, X impone rispettivamente 0, 0x, 0X davanti al valore numerico.

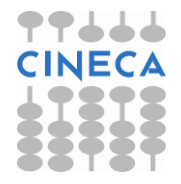

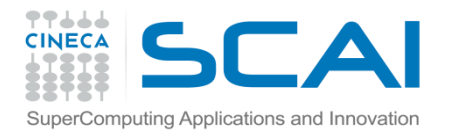

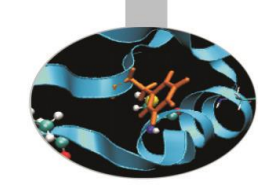

# Stati di formattazione in C

• esempio:

printf("%2.3f",95.23472); //output: 95.235 printf("%#o", 100); //output: 0144

- All'interno della <stringa\_di\_commento> possono apparire dei caratteri speciali. Fra i più usati ricordiamo:
	- **\n**, newline
	- **\t**, tab
	- **\b**, backspace
	- **\r**, carriage return.

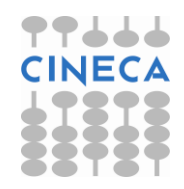

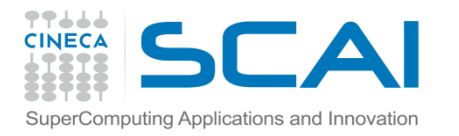

}

# Esempio

Esempio: lettura di variabili di diverso tipo da standard input e loro scrittura su standard output.

```
#include<stdio.h>
int main(){
   char var c;
   int var_i;
   float var f;
   printf("Inserisci un char: ");
   scanf("%c", &var c);
   printf("Inserisci un intero: ");
   scanf("%d", &var i);
   printf("Inserisci un float: ");
   scanf("%f", &var f);
   printf("Hai inserito: %c, %d, %2.2f \n",
               var c, var i, var f);
   return 0;
```
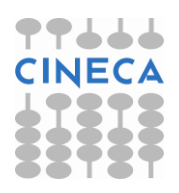

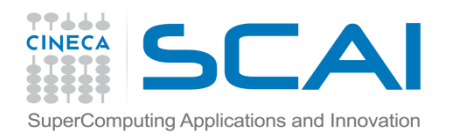

# Esempio

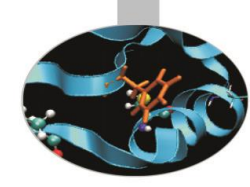

output: Inserisci un char: a Inserisci un intero: 23 Inserisci un float: 432.729875 Hai inserito: a, 23, 432.73

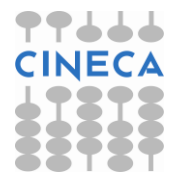

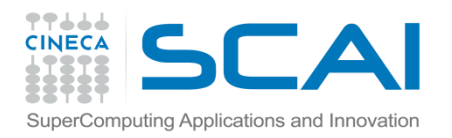

# **Note**

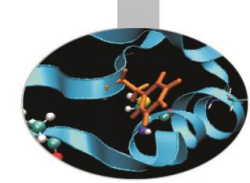

L'uso di scanf() per la lettura di un char può generare dei problemi a causa della bufferizzazione del carattere di a capo, corrispondente alla pressione del tasto return al termine di una precedente operazione di input. La funzione fflush() della libreria stdio.h permette di svuotare il buffer, ma non rappresenta una soluzione affidabile poiché il suo funzionamento dipende dal compilatore:

```
#include<stdio.h>
int main(){
   int var i; char var c;
   printf("Inserisci un intero: ");
   scanf("%d", &var i);
   fflush(stdin);
   printf("Inserisci un char: ");
   scanf("%c", &var c);
   printf(''\n'');
   printf("Hai inserito: %d, %c. \n", var i, var c);
   return 0;}
                                           .
```

```
• output:
Inserisci un intero: 28
Inserisci un char: 
Hai inserito: 28,
```
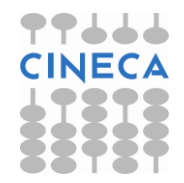

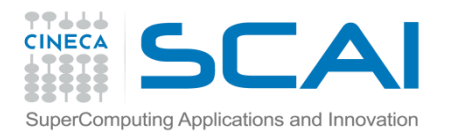

# Note

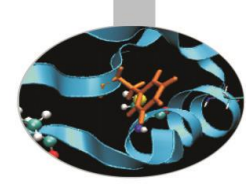

E' preferibile far ricorso alla funzione getchar(), presente anch'essa all'interno di stdio.h, che semplicemente legge un char per volta:

```
#include<stdio.h> 
int main(){
   int var_i;
   char var c;
   printf("Inserisci un intero: ");
   scanf("%d", &var i);
   printf("Inserisci un char: ");
   getchar();
   var c=getchar();
   printf("Hai inserito: %d, %c. \n", var i, var c);
   return 0;
}
output:
Inserisci un intero: 24
Inserisci un char: d
Hai inserito: 24, d.
```
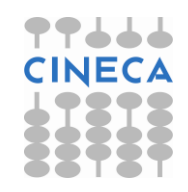

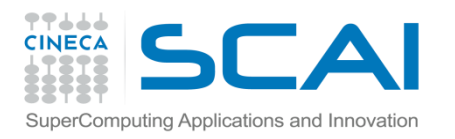

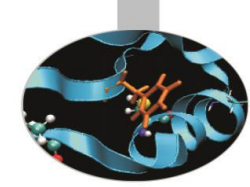

# Input Output in C++

- Per effettuare operazioni di lettura da standard input e scrittura su standard output il C++ mette a disposizione gli oggetti cin e cout.
- Tali oggetti sono correlati ai corrispettivi operatori di immissione ">>" ed estrazione "<<" dallo stream.
- Al posto del carattere di newline "\n" è disponibile l'oggetto endl.
- Con cin e cout non sono più presenti i problemi di bufferizzazione visti per le funzioni del C poiché il buffer dell'oggetto cout viene svuotato (flushed) prima di ogni operazione eseguita con cin.

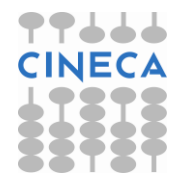

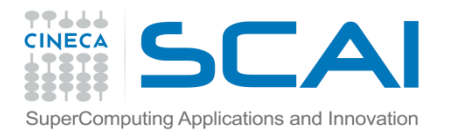

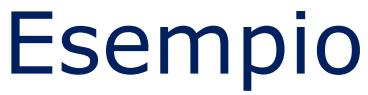

• Esempio: uso di cin, cout, endl.

#include<iostream>

```
using namespace std;
```
int main(){

```
int num;
```
cout << " Insert integer number"<< end;

```
cin >> num;
```

```
cout << "The number inserted is: "<< num << endl;
return 0;
```
}

```
•output:
Insert integer number
23
The number inserted is: 23
```
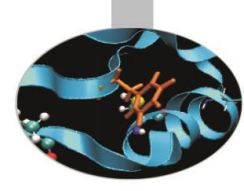

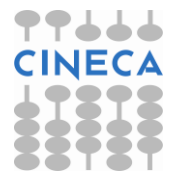